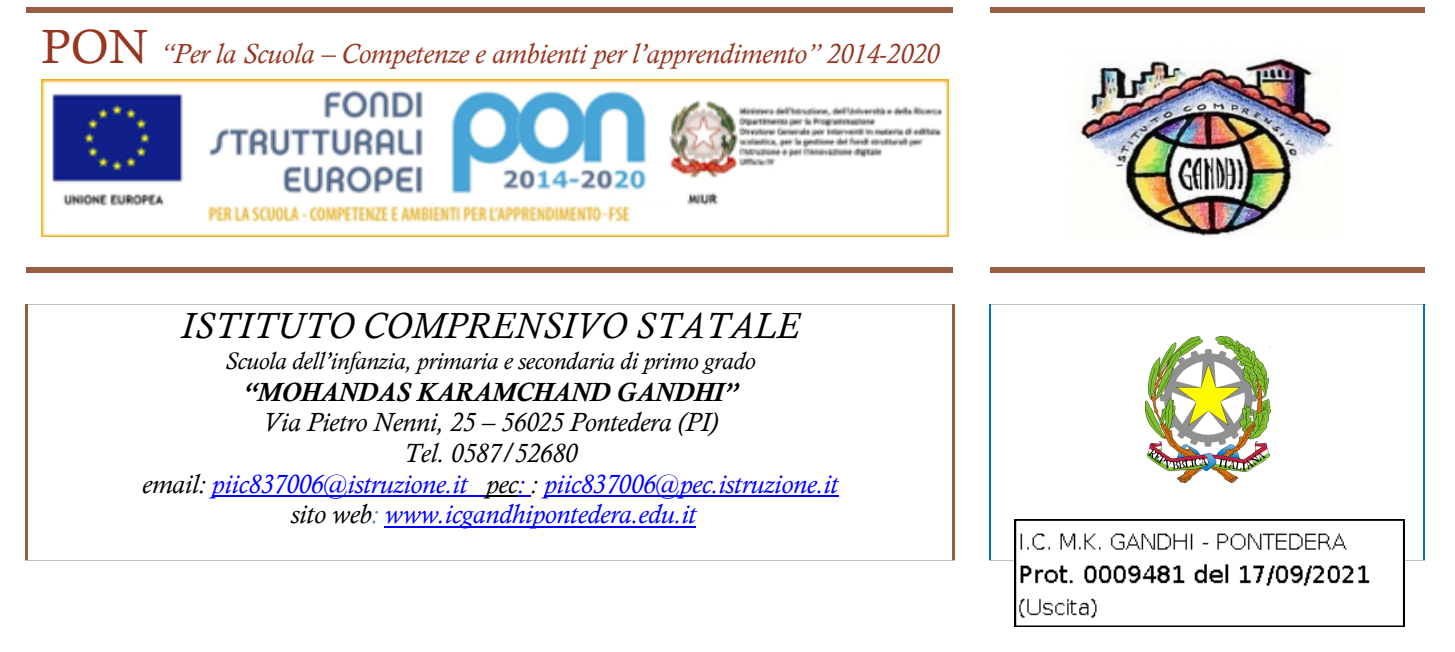

## **Linee guida in materia di trattamento dati per l'assistente amministrativo incaricato del trattamento**

Vengono di seguito indicate le misure operative da adottare per il legittimo trattamento dati:

- Conservare sempre i dati del cui trattamento si è incaricati in apposito armadio assegnato, dotato di serratura
- Accertarsi della corretta funzionalità dei meccanismi di chiusura dell'armadio, segnalando tempestivamente al Responsabile eventuali anomalie
- Non consentire l'accesso alle aree in cui sono conservati dati personali su supporto cartaceo a estranei e a soggetti non autorizzati
- Conservare i documenti ricevuti da genitori/studenti o dal personale in apposite cartelline non trasparenti
- Consegnare al personale o ai genitori/studenti la documentazione inserita in buste non trasparenti
- Non consentire a estranei l'accesso al fax e alla stampante che contengano documenti non ancora ritirati dal personale
- Effettuare esclusivamente copie fotostatiche di documenti per i quali si è autorizzati
- Provvedere personalmente alla distruzione quando è necessario eliminare documenti inutilizzati
- Non lasciare a disposizione di estranei fotocopie inutilizzate, complete o incomplete, di documenti che contengano dati personali o sensibili e accertarsi che vengano sempre distrutte
- Assicurarsi di non lasciare copie nella macchina (stampante o fotocopiatrice) e quando necessario eliminare le stampe mal riuscite utilizzando la macchina distruggi documenti (shredder) o stracciare manualmente il documento prima di gettarlo.
- Non lasciare incustodito il registro contenente gli indirizzi e i recapiti telefonici del personale e degli studenti e non annotare il contenuto su fogli di lavoro
- Non abbandonare la postazione di lavoro per la pausa, o altro motivo, senza aver provveduto a custodire in luogo sicuro i documenti trattati
- Segnalare tempestivamente al Responsabile la presenza di documenti incustoditi, provvedendo temporaneamente alla loro custodia
- Attenersi alle direttive ricevute e non effettuare operazioni per le quali non si è stati espressamente autorizzati dal Responsabile o dal Titolare del trattamento
- Accertarsi che non restino incustoditi i seguenti documenti:
	- certificati medici esibiti dagli alunni a giustificazione delle assenze;
	- qualunque altro documento contenente dati personali o sensibili degli alunni o dei docenti.

Nel caso in cui si reperisse uno dei documenti summenzionati incustodito, sussiste l'obbligo di segnalarne tempestivamente la presenza al responsabile di sede e di provvedere temporaneamente alla loro custodia

Riguardo ai trattamenti eseguiti con supporto informatico attenersi scrupolosamente alle seguenti indicazioni:

- $\Box$  non lasciare USB, cartelle o altri documenti a disposizione di estranei;
- □ conservare i dati sensibili in armadi chiusi, ad accesso controllato, o in files protetti da password;
- □ non consentire l'accesso ai dati a soggetti non autorizzati;

□ riporre i supporti in modo ordinato negli appositi contenitori e chiudere a chiave classificatori e armadi custoditi;

□ scegliere una password con le seguenti caratteristiche:

1. originale;

2. composta da almeno otto caratteri;

3. contenente almeno un numero;

4. non facilmente intuibile, evitando il nome proprio, il nome dei congiunti, date di nascita e comunque riferimenti alla propria persona, o lavoro, facilmente ricostruibili;

□ curare la conservazione della propria password ed evitare di comunicarla ad altri;

 $\Box$  cambiare periodicamente (almeno una volta ogni tre mesi) la propria password;

 $\Box$  modificare prontamente (ove possibile) la password assegnata dal custode delle credenziali;

□ trascrivere su un biglietto chiuso in busta sigillata e controfirmata la nuova password e consegnarla al custode delle credenziali;

□ spegnere correttamente il computer al termine di ogni sessione di lavoro;

□ non abbandonare la propria postazione di lavoro per la pausa, o altri motivi, senza aver spento la postazione di lavoro o aver inserito uno screen saver con password;

□ comunicare tempestivamente al Titolare o al Responsabile qualunque anomalia riscontrata nel funzionamento del computer;

 $\Box$  non riutilizzare i supporti informatici impiegati per il trattamento di dati sensibili per altre attività;

□ non gestire informazioni su più archivi ove non sia strettamente necessario e comunque curarne l'aggiornamento in modo organico;

□ utilizzare le seguenti regole per la posta elettronica:

1. non aprire documenti di cui non sia certa la provenienza;

2. non aprire direttamente gli allegati, ma salvarli su disco e controllare il contenuto con un antivirus;

3. controllare accuratamente l'indirizzo dei destinatari prima di inviare dati personali.

Pontedera 01/09/2021

Il Dirigente scolastico *Prof. Vito Civello Firmato digitalmente ai sensi del c.d. Codice dell'Amministrazione Digitale e norme ad esso connesse*